## Automatische Übersetzung von einem XML Dokument in verschiedene Sprachen

Das Beispiel zeigt eine automatische Übersetzung von einem XML-Dokument. Dabei wird das XML-Dokument ausgelesen und die zu überstenden Einträge an den google translate Service gesendet. Die Sprachen werden in einem Array gehalten und pro Sprache wird ein XML-Dokument mit den entsprechenden Übersetzungen generiert.

Im Anhang befindet sich das Dokument sample.xml, dass für die Ausführung des Beispiels verwendet werden kann.

Code

<Batch>

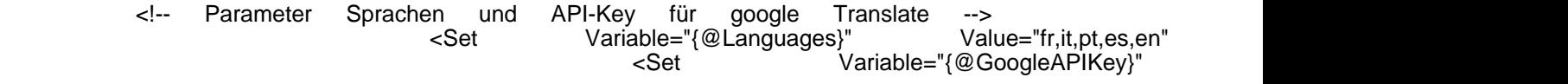

[https://www.logisoft-community.de/lexicon/index.php?entry/181-automatische-%C3%BCbersetzung-von-einem-xml-dokument-in-verschiedene](https://www.logisoft-community.de/lexicon/index.php?entry/181-automatische-%C3%BCbersetzung-von-einem-xml-dokument-in-verschiedene-sprachen/)[sprachen/](https://www.logisoft-community.de/lexicon/index.php?entry/181-automatische-%C3%BCbersetzung-von-einem-xml-dokument-in-verschiedene-sprachen/)

Alles anzeigen